<<ACCESS 2002 >>

<<ACCESS 2002 >>

- 13 ISBN 9787115093226
- 10 ISBN 7115093229

出版时间:2002-1

页数:520

字数:749000

extended by PDF and the PDF

http://www.tushu007.com

, tushu007.com

本书通过"一步一图"的方式帮助读者学习和掌握Microsoft Access 2002的基本操作和应用开发技术。  $\begin{array}{c} 16 \\ 1 \quad 2 \quad 3 \end{array}$ Access 2002  $4$  and  $11$ 第12章到第16章介绍了页、宏、模块对象的应用,还讲解了Access项目和SQL Server结合应用、Access Access Web Access  $\alpha$  and  $\alpha$  and  $\alpha$ 

, tushu007.com

 $\angle$  Access 2002

<<ACCESS 2002 >>

, tushu007.com

## <<ACCESS 2002 >>

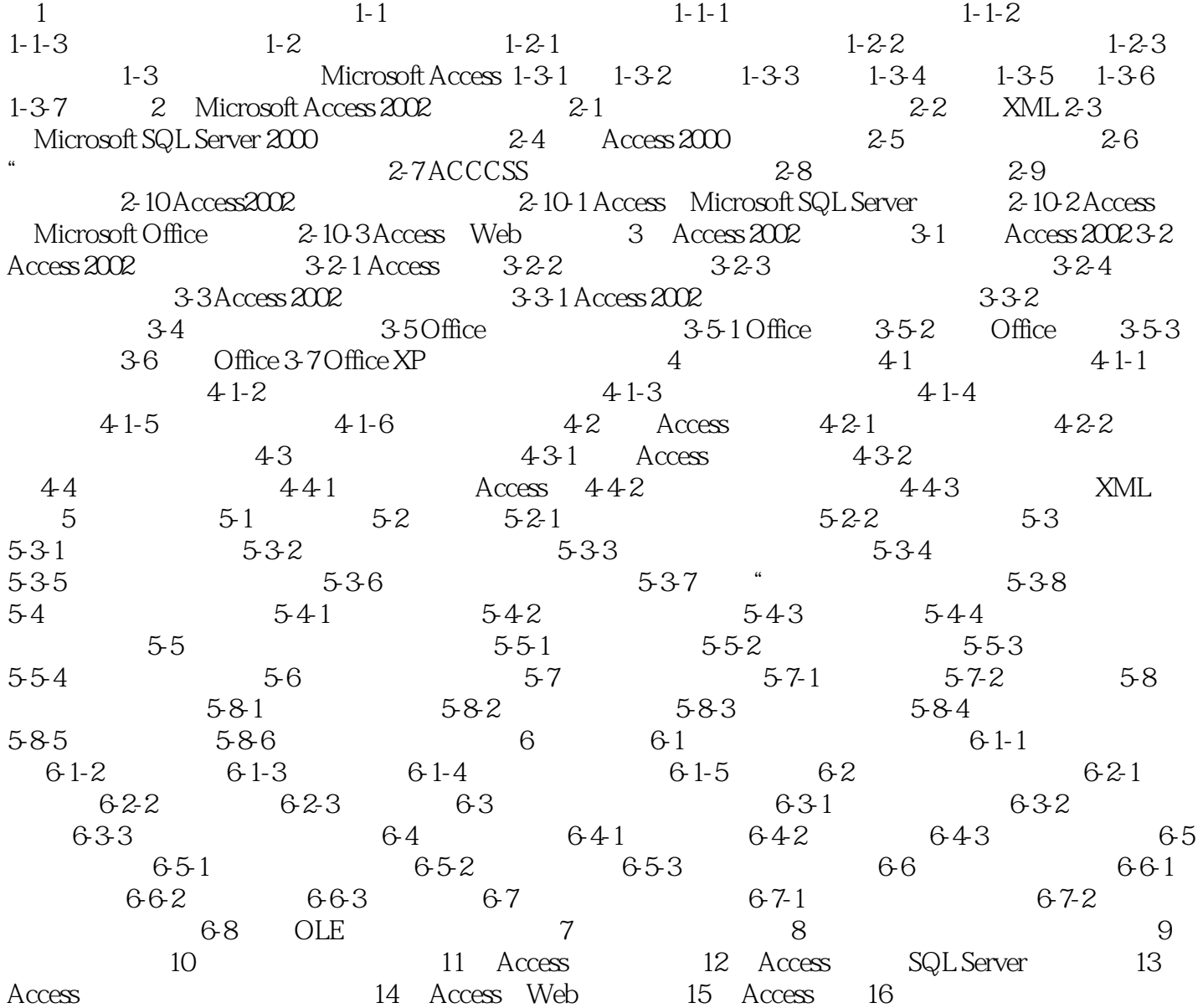

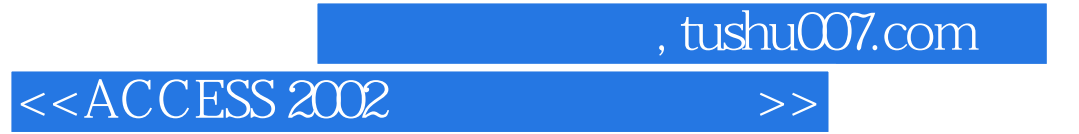

本站所提供下载的PDF图书仅提供预览和简介,请支持正版图书。

更多资源请访问:http://www.tushu007.com